## $,$  tushu007.com

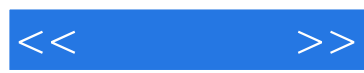

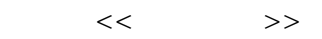

- 13 ISBN 9787302267607
- 10 ISBN 730226760X

出版时间:2012-1

页数:389

PDF

更多资源请访问:http://www.tushu007.com

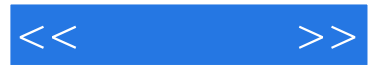

 $\lambda$  weblogic  $\lambda$  $\alpha$ weblogic $\beta$  $\alpha$  weblogic  $\alpha$ 

4 33<br>weblogic  $\alpha$ weblogic $\alpha$ 

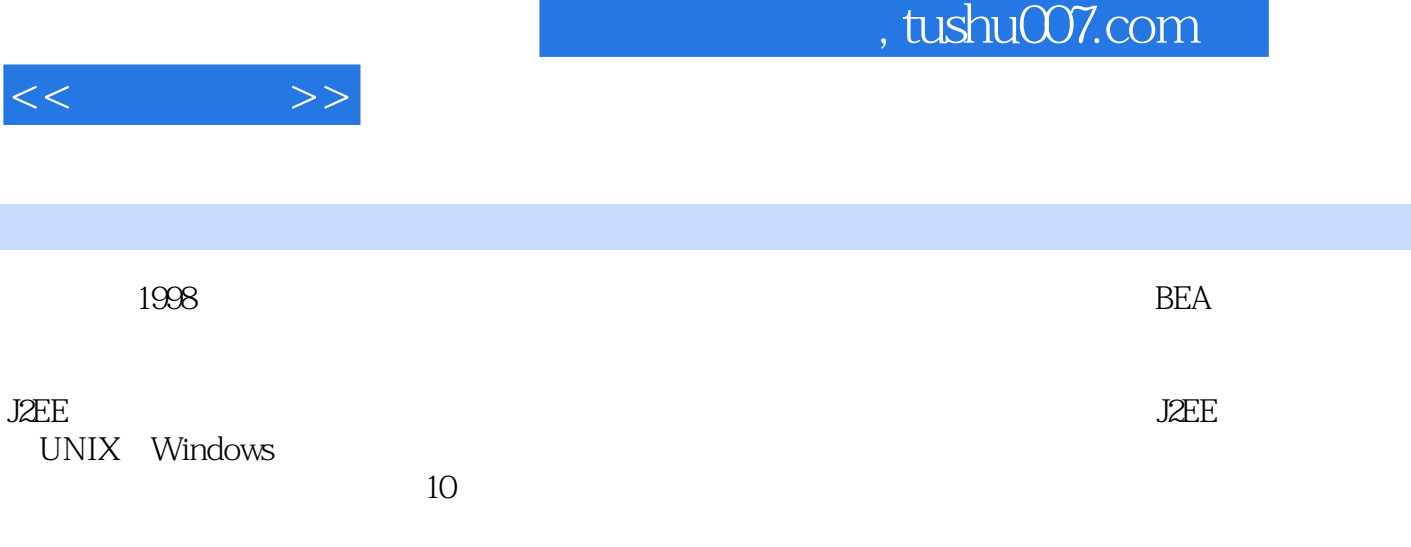

, tushu007.com

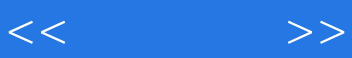

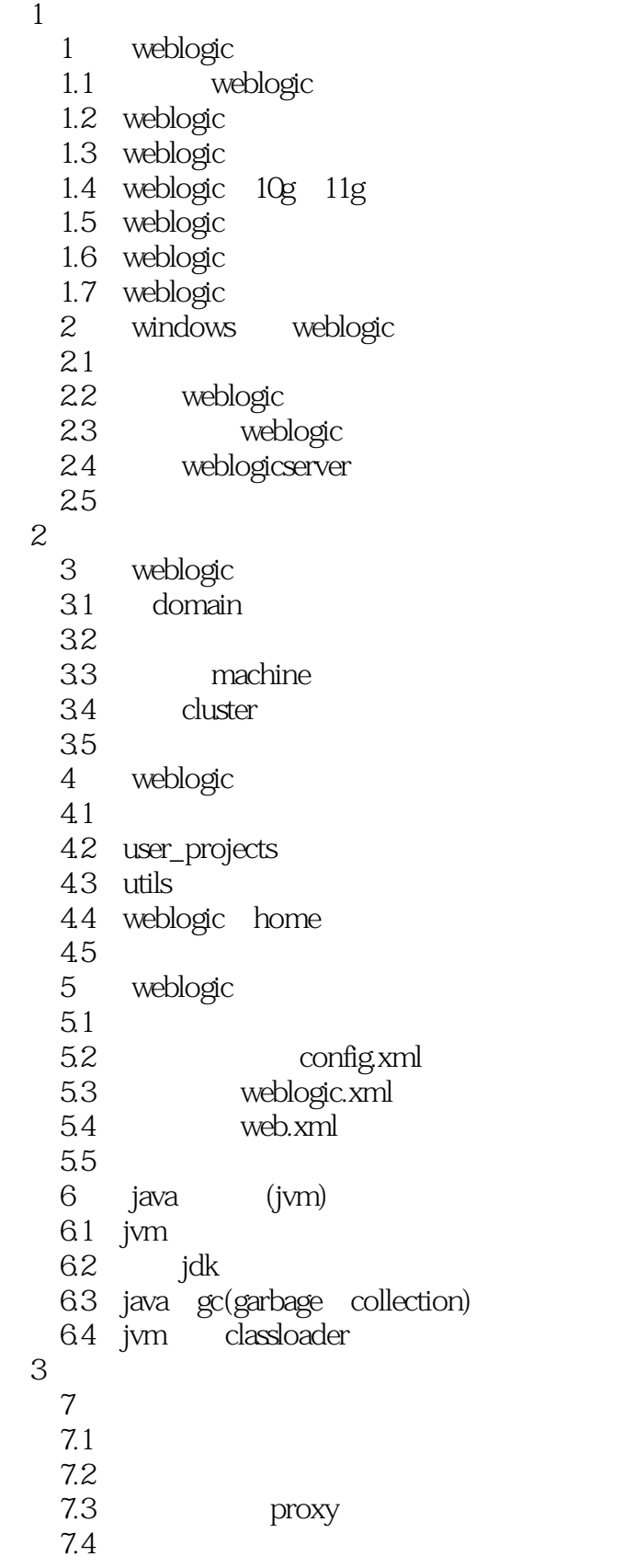

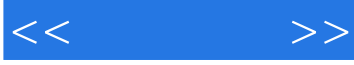

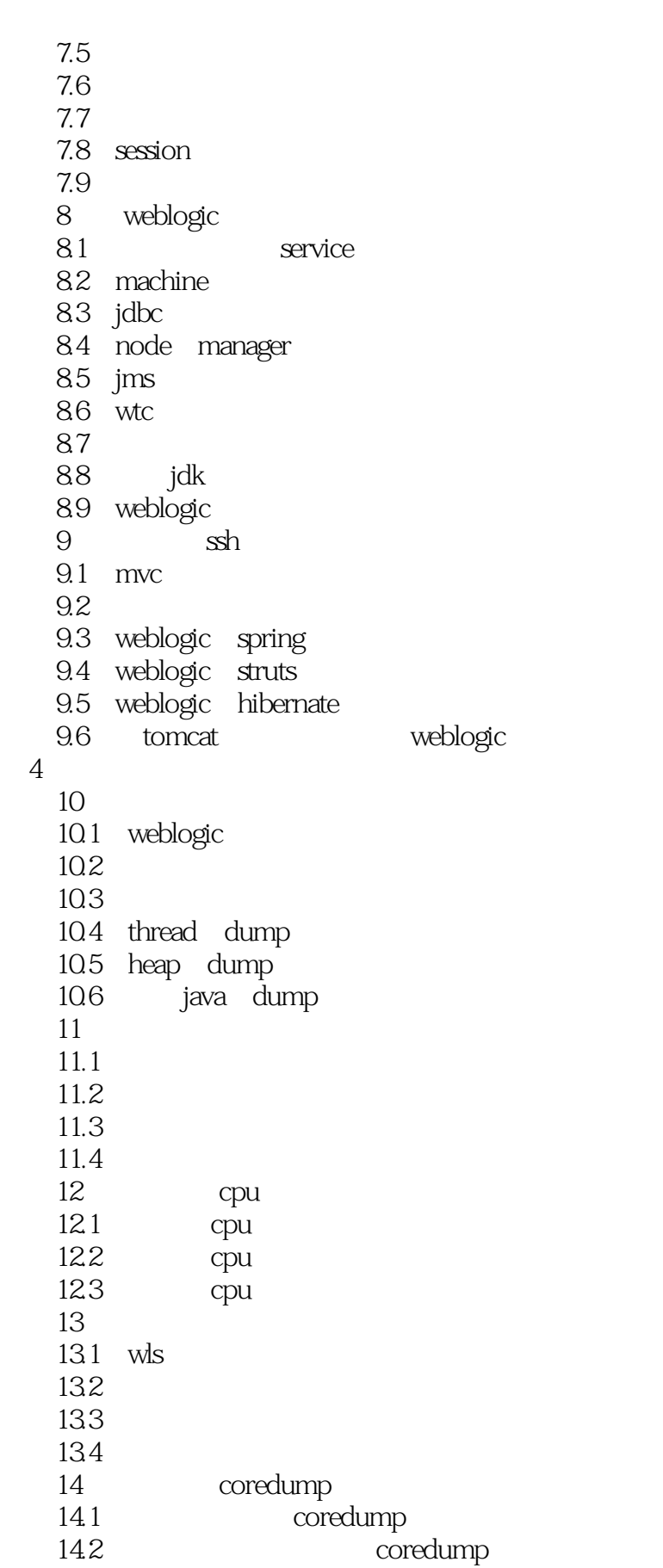

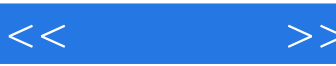

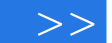

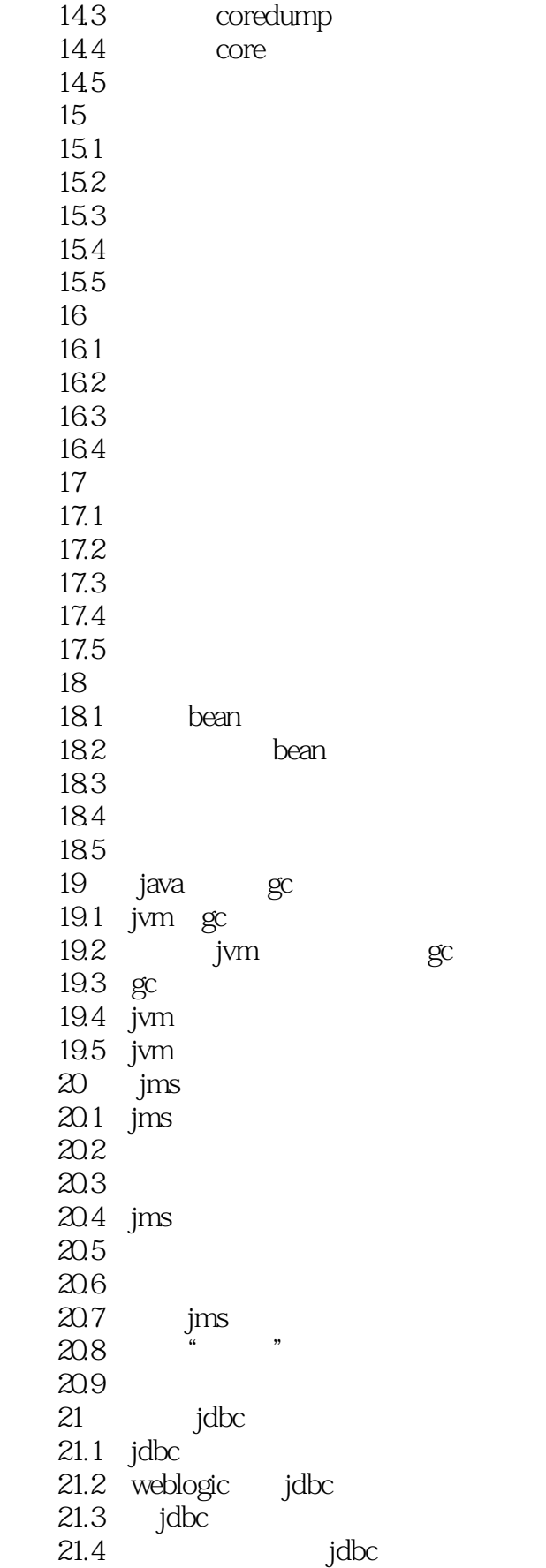

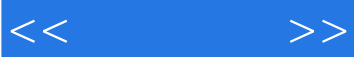

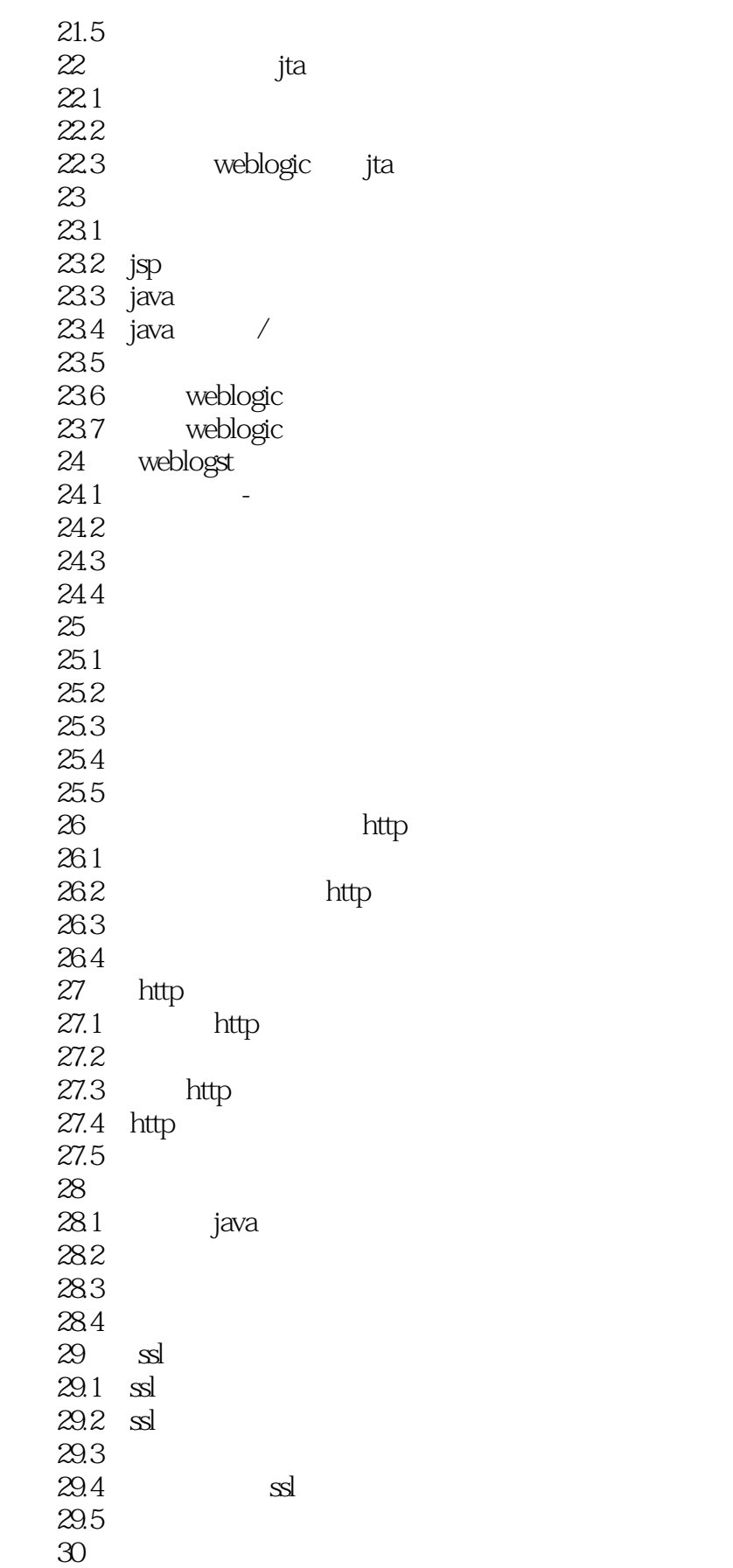

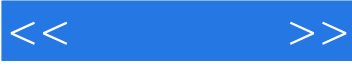

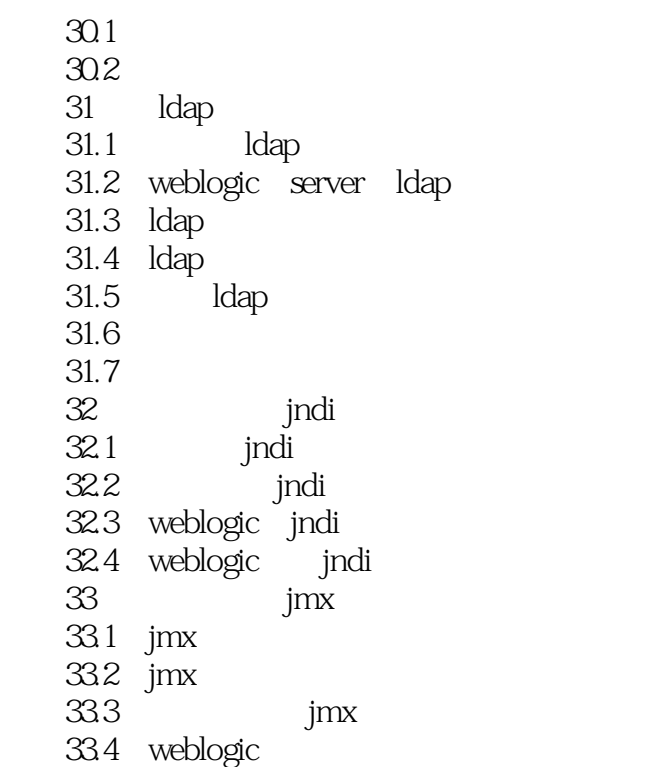

, tushu007.com

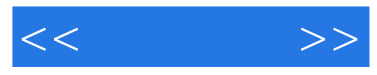

WebLogic Server RMI EJB Web Logic

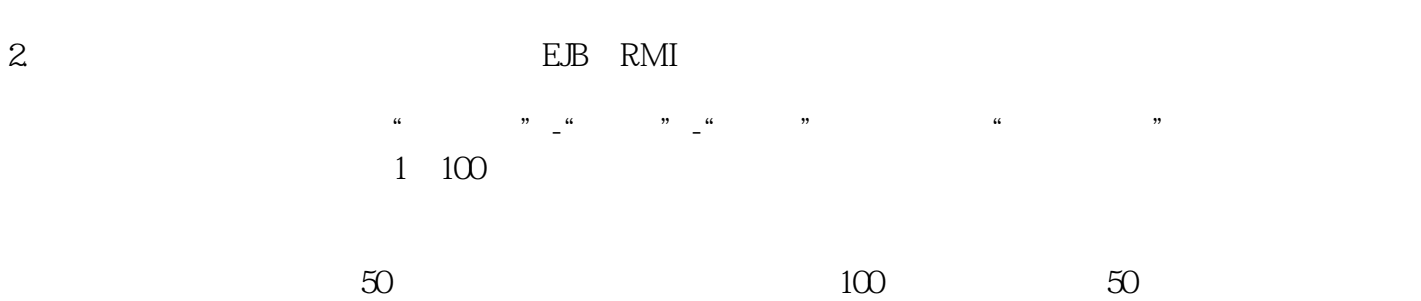

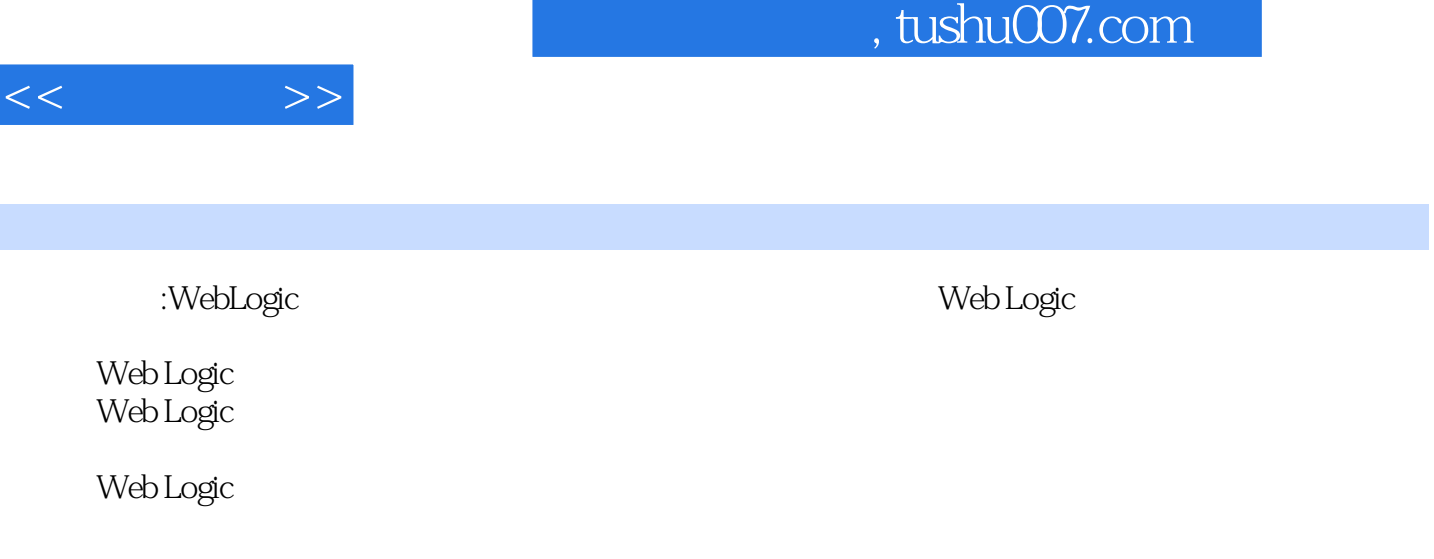

Web Logic<br>J2EE

Web Logic

Ī

翻开《叱咤风云:WebLogic企业级运维实战》,能迅速找到你想要的各种答案、《叱咤风云:WebLogic

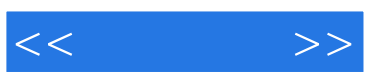

本站所提供下载的PDF图书仅提供预览和简介,请支持正版图书。

更多资源请访问:http://www.tushu007.com